# **بررسی روش های انتخاب سایت مناسب جهت دفع و دفن پسماندهای ویژه**

 $^{\mathsf{t}}$  ، ایوب کریمی جشنی  $'$ ، سعید غفاری  $^{\mathsf{y}}$  ، هادی فلاحتی مروست

دانشگاه شیراز، دانشکده مهندسی، بخش راه ساختمان و محیط زیست <sup>۱و۶</sup>و۳۶ taleb@shirazu.ac.ir<sup>1</sup>, akarimi@shirazu.ac.ir<sup>2</sup>, Blest232@gmail.com<sup>3</sup>, hadifalahatimarvast@yahoo.com<sup>4</sup>

#### **چکیده**

روشهای متعددی برای انتخاب سایت در کشورهای مختلف استفاده شده است که هر کدام از آن ها برای انتخاب سایت مناسب جهت دفن پسماند ویژه از یک روش خاص استفاده کرده اند. می توان با بررسی این روش ها و پیدا کردن نقاط ضعف و قوت آنها روش مناسب برای انتخاب سایت را پیدا کرد که در اینجا این کار انجام شده است. در اصل اساس کار بر کارهایی است که قبلاً انجام شده است و اکنون از نتایج آنها استفاده میکنیم. این مطالعه به ما کمک می کند تا بتوانیم با توجه به اهداف و شرایط پروژه انتخاب سایت کارآمدترین روش را انتخاب کنیم. البته این به این معنی نیست که این روش ها را به کار ببریم بلکه می توان از این روش ها کمک گرفت تا با تمام مسایل مرتبط با انتخاب سایت که در عمل باید آنها را رعایت کرد آشنا شد.

## **واژه های کلیدی**

بررسی، روش، انتخاب سایت، پسماند ویژه، دفع و دفن

#### **-1 مقدمه**

از آنجا که بشر برای تداوم حیات طبیعی خود نیازمند محیط زیست سالم می باشد، کشورهای صنعتی برنامه هایی را جهت کنترل آلودگی ها تدوین و اجرا کرده اند. انتخاب سایت مناسب محل دفع یک گام مهم در برنامۀ مدیریت مواد زائد جامد است که می تواند علاوه بر کاهش هزینه های طراحی، ساخت و بهره برداری، اثرات زیست محیطی را نیز به حداقل برساند[1]. در کشور ما با پیشرفت تکنولوژی و افزایش صنایع، دفع و دفن مواد زائد ویژه از اهمیت ویژه ای برخوردار شده است. این مسئله بیش از اینکه یک موضوع محلی و استانی باشد، ماهیت ملی دارد. یعنی اگر دفع و دفن این پسماندها بر اساس اصول علمی و در مکان های مناسب صورت نگیرد چه بسا اثرات مخربی را بر محیط زیست کشور بگذارد. مثلاً باعث آلودگی دریاچه ها و رودخانه ها شود، گونه های موجودات زندۀ کمیاب را با خطر انقراض روبرو کند و باعث ایجاد اثرات منفی بر آثار باستانی و ملی شود. در این مقاله تعدادی از روش هایی که در فرآیند انتخاب سایت مناسب دفع پسماندها (پسماندهای شهری و ویژه) مورد استفاده قرار گرفته اند مورد بحث قرار می گیرند و نکات مهم و لازم هر روش آورده می شود. در حقیقت هدف اصلی از فرآیند انتخاب سایت این است که مطمئن شویم که تجهیزات و تسهیلات جدید در سایت هایی واقع شوند که به طور بالقوه ارجح هستند و از نظر مشخصه های طبیعی و کاربری زمین، حفاظت از سلامتی عموم و محیط زیست را تضمین کنند. فرآیند

انتخاب سایت یکی از ارکان اصلی تمامی پروژه ها می باشد، چرا که اگر پروژۀ مورد نظر در مکانی نامناسب واقع شود، کارایی لازم را نخواهد داشت و می تواند مشکلات عدیده ای را از نظر زیست محیطی، اقتصادی، دسترسی و ... به وجود آورد. این مسئله در مورد پسماندهای ویژه از اهمیت بیشتری برخوردار است زیرا پسماندهای ویژه به دلیل ویژگی خاصشان و اثراتی که بر موجودات زنده دارند، می توانند باعث آلودگی محیط زیست شوند و اکوسیستم ها را به خطر بیندازند.

## **-2 مواد و روشها**

در این بخش روشهایی که برای انتخاب سایت در کشورهای مختلف استفاده شده است مورد بررسی قرار می گیرد. چندین روش برای انتخاب سایت پسماندهای ویژه وجود دارد که در جدول 1 آورده شده است و در اینجا تنها به بررسی تعدادی از آنها می پردازیم.

| محل استفاده | تكنيك مورد استفاده                                                                     | رديف |
|-------------|----------------------------------------------------------------------------------------|------|
| ويتنام      | حفاظت از منابع آب در فرآيند انتخاب سايت محل دفع[1]                                     | ١    |
| ايرلند      | انتخاب سایت محل دفع پسماندهای شهری با استفاده از فناوری OIS[2]                         | ۲    |
|             | مدل مکانی- مسیری Kara و Alumur برای پسماندهای خطرناک[3]                                | ٣    |
| هند         | انتخاب محل دفع روباز پسماندهای خطرناک بر اساس پارامترهای مؤثر در ظرفیت جذب خاک [4]     | ۴    |
|             | انتخاب همزمان سايت و مسير براى پسماندهاى ويژه[5]                                       | ۵    |
|             | انتخاب سایت با توجه به معیارهای ضروری برای تجهیزات تصفیه ذخیره و دفع پسماندهای ویژه[6] | ۶    |
|             | مدل ریاضی تعیین شاخص های حساسیت سایت [7]                                               | ۷    |
| تركيه       | انتخاب سایت پسماندهای خطرناک بر اساس روی هم گذاری لایه ها[8]                           | ٨    |
| تايوان      | انتخاب سایت بر اساس مدل مکانی- برداری برای پسماندهای شهری[9]                           | ٩    |
| مصر         | انتخاب سایت مناسب برای پسماندهای خطرناک بر اساس روش وزن دهی[10]                        | ١٠   |

**جدول -1 روشهای انجام شده انتخاب سایت پسماندهای ویژه** 

**١-٢ . روش اول: انتخاب سایت محل دفع پسماندهای شهری در ایرلند با استفاده از فناوری GIS**

در سال2001 , *.al et* Allen روش جدیدی برای انتخاب سایت محل دفع شهری در ایرلند با استفاده از تکنولوژی GIS به کار گرفتند. در این روش، مدل GIS محل دفع به دو گام مهم و اصلی تقسیم می شود:

**- حذف مناطق نامناسب جهت ایجاد محل دفع:** این گام از مدل به جمع آوری اطلاعات ورودی و دستکاری آنها توسط کاربر GIS نیاز دارد. جمع آوری اطلاعات به معنی به دست آوردن اطلاعات عددی تا جائیکه ممکن است می باشد. هر چند اگر اطلاعات عددی در دسترس نباشد، عمل عدد سازی آنها باید صورت پذیرد. به این ترتیب، در این مرحله مناطق نامناسب حذف می شوند و از انجام مطالعات بیشتر بر روی آنها صرف نظر می شود که این امر خود باعث صرفه جویی در هزینه ها و زمان انجام پروژه می شود. اطلاعات و معیارهای محدود کننده از سازمان های مختلف گردآوری می شوند. معیارهای محدود کننده در این مطالعه شامل "فاکتورهای غیر زمین شناسی" و "فاکتورهای زمین شناسی و مربوط به آن" می شود. جزئیات این معیارها در جدول2 آمده است.

**معیارهای محدود کننده -1 پارامترهای غیر زمین شناسی -2 پارامترهای زمین شناسی و مرتبط با آن**  دستۀ A- انسان ساخت • مناطق شهری و صنعتی و مناطق شامل بیش از 10 خانواده در هکتار • مناطق صنعتی (کشاورزی، صنایع غذایی و ...) • جاده ها (بزرگراهها، جاده های بین شهری و ...) • منابع آب (چاهها، چشمه ها و ...) • مناطق نظامی • ساختمان های عمومی و زیرساخت ها (بیمارستانها، مدارس، پمپ بنزین ها، تصفیه خانه ها و ...) • زیرساخت های طویل و خطی (کابل های خطوط انتقال برق، خطوط لوله و ...) دستۀ A- شکل شناسی زمین و هیدرولوژیکی • رودخانه ها و کانال ها (دائمی یا موقتی) • دشت های سیل خیز • دریاچه ها و باتلاق ها • نواحی ساحلی • شیب های تند (>20°) دستۀ B- مناطق ویژۀ زیستی • منابع طبیعی (اکولوژیکی، بیوژنتیک و ...) • مناطق کشاورزی و شکاری • نواحی باستانی و زمین شناسی • نواحی معدنی ای که برای محل دفن مناسب نیستند. • مکانهای تفریحی (پارکها و ...) دستۀ B- فاکتورهای دیگر زمین شناسی • گسل های زمین شناسی مهم و فعال (5<ML (و گسل هایی که در آنها احتمال گسیختگی سطحی وجود دارد. • آبخوان های مهم با آسیب پذیری بالا

**جدول-2 معیارهای محدود کننده در مدل GIS] 2[.**

فاصله لازم از این نواحی جهت حذف مناطق نامناسب به وسیلۀ مراجع زیربط تعیین می شود.

**- وزن دهی نواحی باقیمانده:** نواحی باقیمانده مناطقی هستند که بعد از آنکه معیارهای محدود کننده در منطقۀ مورد مطالعه اعمال شد، از منطقۀ مورد مطالعه باقی می مانند و سایت مناسب از بین این نواحی انتخاب خواهد شد. با وجود این، ممکن است هنوز زمین هایی در این نواحی باشند که نسبت به زمین های دیگر مناسب تر هستند. برای مثال ممکن است برای سایت های با اهمیت اکولوژیکی از نظر زیست محیطی نگرانی وجود داشته باشد، اما از سایر جهات مناسب باشند. بنابراین مناطق باقیمانده باید برای تعدادی از معیارها بیشتر مورد بررسی قرار گیرند. این معیارها به 4 گروه اصلی تقسیم می شوند که در جدول3 آمده است **[2].**

| معيارها                                                                          | توضيح كلاس               | كلاس              |
|----------------------------------------------------------------------------------|--------------------------|-------------------|
| زمین لغزش- فرایندهای فرسایش فعال- فعالیت های آتشفشانی لرزه خیزی- مناطق مستعد سیل | قابليت ايجاد خطرات طبيعي | $A_{\omega}$ کلاس |
| اهميت محلي أبخوان- أسيب پذيري- مناطق تغذيه                                       | ميزان حفاظت أبخوان       | $B_{\mu}$ کلاس    |
| كشاورزي و احداث جنگل- اكولوژيكي- منابع زمين شناسي                                | قابليت كاربري زمين       | $C$ کلاس          |
| آستر طبیعی- کارایی فونداسیون- پایداری شیب فونداسیون- پتانسیل احیای دوباره زمین   | مهندسی ژئو زیست محیطی    | $D$ کلاس          |

**جدول-3 کلاس و معیارهای مناطق باقیمانده [2].** 

تمامی معیارها از نظر محدودۀ قابل قبول (مناسب)، با مقادیر عددی برای نشان دادن زیاد، متوسط و کم بیان می شوند. کلاس هایی مانند قابلیت ایجاد خطرات طبیعی، میزان حفاظت آبخوان و قابلیت کاربری زمین برای محل دفع منفی هستند. کلاس مهندسی ژئو زیست محیطی برای محل دفع مثبت تلقی می شود**[2].** ممکن است تمامی اطلاعات مورد نیاز جهت آنالیز بر روی مناطق باقیمانده در دسترس نباشد. برای مثال، نقشه های خطر سیل خیزی که منطقۀ مورد مطالعه را پوشش دهد، در ایرلند موجود نیست. در جائیکه این اطلاعات موجود نیست، باید از نظر کارشناسان استفاده کرد. برای محاسبۀ وزن هر فاکتور به صورت خودکار از بسط برنامۀ GIS ArcView استفاده می شود. محاسبۀ وزن بر اساس روش (1980) Satty صورت می گیرد. روش Satty در این مطالعه به عنوان روش پیش فرض استفاده شده است. با وجود این، مدل مذکور به گونه ای انعطاف پذیر است که به کاربر این اجازه را می دهد که بتواند وزن ها را بر اساس سایر روش ها وارد کند. روش Satty یکی از روش های قابل اعتماد در ارزیابی گزینه ها به شمار می آید (1985 ,Triantaphyllon(. ارزیابی نهایی مناطق باقیمانده به وسیلۀ مدل زیر بیان می شود: *cri*

$$
te = \sum_{i=1}^{k} c_i \times a_i
$$
\n(1)

در معادله بالا te ارزیابی کل، ci ارزش معیار i، ai وزن معیار i و cri تعداد معیارها است.

## ۲-۲٪ میسیم دروش دوم: انتخاب محل دفع روباز پسماندهای خطرناک بر اساس پارامترهای مؤثر در ظرفیت جذب **خاک**

در سال ،2003 Anjaneyulu انتخاب محل های دفن پسماندهای ویژه را بر اساس پارامترهای مؤثر در ظرفیت جذب خاک انجام داد. حرکت مواد شیمیایی ویژه از میان خاک ها تنها به خصوصیات فیزیکی، شیمیایی و بیولوژیکی پسماند بستگی ندارد، بلکه به خصوصیات خاک محل دفن نیز بستگی دارد. پسماند ویژه زمانی که دفع می شود با ذرات کلوئیدی غیر آلی و بخش آلی خاک واکنش نشان می دهد. Borggard، Streibing و Cervelli در سال 1988 نشان دادند که میزان مواد آلی، حضور اکسیدهای بلوری و غیر بلوری آهن و آلومینیوم که به میزان زیادی در خاک های نیمه گرمسیری یافت می شود، نقش مهمی را در بهبود ظرفیت جذب خاک بازی می کنند که این امر باعث کاهش میزان نشت شیرابه در آبهای زیرزمینی می شود. جذب این مواد آلی ویژه در خاک یک فاکتور مهم در تعیین وضعیت پسماندها در خاک به شمار می آید. آلایندۀ آزمایشی در این تحقیق پی- دی کلرو بنزن است که در اغلب فعالیت های صنعتی جهت ساخت رزین های مصنوعی، حشره کش ها، مواد شیمیایی مورد استفاده در عکاسی، روغن جلا و آنتی اکسیدان ها و همچنین در داروسازی مورد استفاده قرار می گیرد**[4].**

چندین نمونۀ خاک با خصوصیات فیزیکی- شیمیایی متفاوت از منطقۀ صنعتی پانانچوای هند جهت انجام آزمایش ها تهیه شده است. نمونه های خاک از 15 تا 20 نقطۀ مختلف و از عمق بین صفر تا 22 سانتیمتر جمع آوری شده اند و از هر نمونه خاک حدود 5 کیلوگرم به آزمایشگاه منتقل شده است. این نمونه ها به کمک هوا و در سایه خشک شده اند. سپس از الک 2 میلیمتر عبور داده شده و در کیسه های پلی تنی ذخیره شده اند. میزان pH، هدایت الکتریکی و ظرفیت تبادل کاتیونی اکسیدهای آلومینیوم، آهن و کربن آلی با استفاده از روش های استاندارد تعیین شده اند (1986 ,MAPA(. میزان کل فلزات موجود در این سه نمونه خاک نیز بعد از هضم به وسیلۀ 3HNO مشخص شد. نتایج در جدول 4 آمده است.

| خاک ۳                                                                            | خاک ۲                       | خاک ۱                 | پارامتر                    |
|----------------------------------------------------------------------------------|-----------------------------|-----------------------|----------------------------|
| بولاروم                                                                          | ايسناپور                    | موتانگى               | محل                        |
| خاكسترى                                                                          | قرمز                        | قهوه ای               | رنگ                        |
| $\mathsf{Y}/\mathsf{Y}$                                                          | V/F                         | $V/\Delta$            | pH                         |
| <b>1781</b>                                                                      | ٢٩.                         | $\Delta \mathbf{r}$ . | هدايت الكتريكي(µmhos)      |
| 157                                                                              | 19/1                        | 19/4                  | ظرفیت تبادل یونی (Cmol/kg) |
| Y/91                                                                             | .1979                       | .719                  | اکسیدهای آهن (./)          |
| V/Y                                                                              | $f/\Delta\Upsilon$          | 9190                  | اكسيدهاي آلومينيوم (./)    |
| $\mathbf{Y}/\mathbf{F}$                                                          | $1/\Delta$                  | $\cdot$ /9٣           | كربن آلي (./)              |
|                                                                                  |                             |                       | تر کیب مکانیکی (٪)         |
| 1/1Y                                                                             | $\cdot$ /٢                  | .777                  | - ماسه درشت دانه           |
| $\lambda$ ۴/۴                                                                    | 5/9                         | $Y\Lambda$ /۹         | - ماسه ريز دانه            |
| $\lambda/\mathfrak{f}$                                                           | 189                         | 15/1                  | $\zeta$ لای                |
| 51.5                                                                             | $\Upsilon \Lambda/\Upsilon$ | 9/1                   | - رس                       |
| Loamy                                                                            | Loam                        | Sandy loam            | بافت                       |
| $V/\lambda$                                                                      | 17.19                       | $\cdot/\Lambda$       | باريم (μg/g)               |
| $<$ dl                                                                           | 988                         | 99/                   | كلسيم (μg/g)               |
| $\cdot/\Delta$                                                                   | $\mathbf{Y}/\mathbf{Y}$     | $\le d1$              | كبالت (μg/g)               |
| $\cdot$ /۶                                                                       | $\mathbf{r}/\mathbf{r}$     | $<$ dl                | کروم (µg/g)                |
| 1/9                                                                              | 1/f                         | $<$ dl                | مس (μg/g)                  |
| <dl< td=""><td>5.11</td><td><math>&lt;</math>dl</td><td>منيزيم (μg/g)</td></dl<> | 5.11                        | $<$ dl                | منيزيم (μg/g)              |
| $\mathbf{Y}\boldsymbol{\cdot}/\mathbf{Y}$                                        | $<$ dl                      | $\leq d$ l            | منگنز (μg/g)               |
| $V/\Upsilon$                                                                     | ٣                           | $<$ dl                | نيکل (μg/g)                |
| $\langle \cdot   \cdot \rangle$                                                  | $\tau\tau$                  | $<$ dl                | سرب (μg/g)                 |
| $\Delta/\Upsilon f$                                                              | $Y1/\Upsilon$               | $\cdot/\Lambda$       | روی (µg/g)                 |
|                                                                                  |                             |                       | $dl = 100$ ml*             |

**جدول -4 خصوصیات فیزیکی- شیمیایی نمونه های خاک [4].** 

همانطور که ذکر شد از پی- دی کلرو بنزن برای آزمایش جذب استفاده می شود. غلظت های مختلفی از این ترکیب در محدودۀ ppm5-25 در0.01 مول 2CaCl فراهم می شود. خصوصیات این ترکیب آلی در جدول 5 آمده است.

**جدول -5 خصوصیات پی- دی کلرو بنزن [4].** 

| کا, یہ دھا                                                     | $LD_{50}(rat)$ | λmax   | وزن مولكول <sub>و</sub> | تر کیب                                |
|----------------------------------------------------------------|----------------|--------|-------------------------|---------------------------------------|
| ۵۰۰ mg/kg   به عنوان حلال براي بيشتر فرايندهاي آلي، bulk drugs |                | ۲۲۵ nm |                         | پی- دی کلرو بنزن                      |
|                                                                |                |        |                         | *λmax = حداكثر طول موج اشعه منتشر شده |

سه نمونه خاک از موتانگی، ایسناپور و بولاروم از منطقۀ صنعتی پاتانچرو (حیدرآباد) هند بر اساس میزان مواد آلی و نیز اکسیدهای آلومینیوم و آهن موجود در آنها جهت این مطالعه انتخاب شده اند. آزمایش های جذب بر روی خاک های نمونه به صورت Batch صورت گرفته است. به این صورت که 3 گرم از خاک با 20/5 میلی لیتر پی- دی کلرو بنزن متعادل می گردد. جذب در زمانی صورت گرفت که غلظت

پی- دی کلرو بنزن بین 5 تا 25 قسمت در میلیون بود. نمونه های خاک به مدت 24 ساعت در دمای 37 درجه سانتیگراد نگهداری شدند. نمونه های مساوی و دست نخورده (بدون اضافه شدن مادۀ شیمیایی) از هر کدام از خاک ها نیز جهت مقایسه استفاده شد **[4].**

همانطور که ذکر شد، پارامترهایی مانند مواد آلی، رس و اکسیدهای آلومینیوم و آهن ظرفیت جذب خاک را تحت تأثیر قرار می دهند. نتایج نشان داد هنگامی که مواد آلی در خاک موجود نباشد، ظرفیت جذب آن تا %75 کاهش می یابد. میزان کاهش در صورت عدم وجود رس در خاک، %57 و در صورت عدم وجود اکسیدهای آلومینیوم و آهن، %39/8 بود. بنابراین واضح است که از میان پارامترهای انتخاب شده، میزان مواد آلی بیشترین اثر را در جذب پی- دی کلرو بنزن توسط خاک دارد. خاک هایی که به عنوان نمونه انتخاب شده اند، شامل میزان زیادی مواد آلی، رس و اکسیدهای آلومینیوم و آهن هستند و بنا بر مطالب گفته شده سایت هایی که این نمونه ها از آنها گرفته شده اند، می توانند به عنوان سایت مناسب برای دفع روباز پسماندهای ویژه مورد استفاده قرار گیرند. عمل تصفیه در این سایت ها به کمک روش هایی مانند Bioremediation انجام می شود. لازم به ذکر است که فاکتورهای دیگری مانند میانگین بارش سالانه، شیب زمین، فاصله تا سطح آبهای زیرزمینی و ... باید در فرآیند انتخاب سایت مورد توجه قرار گیرند**[4].**

**٣-٢ . روش سوم: انتخاب همزمان سایت و مسیر برای پسماندهای ویژه**

در سال 1994 *.,al et* Jacobs روشی برای انتخاب همزمان سایت و مسیر برای پسماندهای ویژه ارائه کردند. این مدل، هزینه های مسیریابی و بهره برداری در فرآیند انتخاب سایت را در نظر می گیرد. روابط بحث شده بیانگر یک مدل خطی است که با در نظر گرفتن دو عامل هزینه و خطر به دست آمده است. برای اثبات این مدل یک شبکۀ فرضی (شکل 1) در مدت 10 ماه در نظر گرفته شده است. به علاوه، فرمولاسیون چند منظورۀ مدل برای در نظر گرفتن همزمان خطرات مربوط به حمل و نقل، ذخیره و دفع پسماندهای ویژه مطرح و حل شده است. این مدل می تواند توسط مهندسین و سازمان های محلی و دولتی در انتخاب سایت پسماندهای ویژه برای ارزیابی مکانیابی و مسیریابی با توجه به هزینه و خطر مورد استفاده قرار گیرد**[5].**

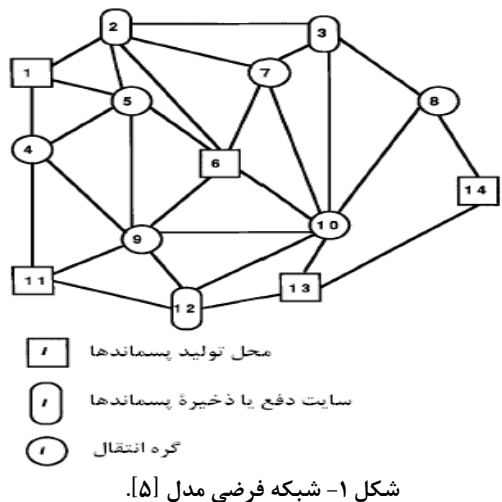

در این مدل همانطور که در شکل 1 نشان داده شده است، هر گره به عنوان یک مخزن قادر به تولید، ذخیره، دفع و انتقال پسماندهای ویژه مدل می شود. در ادامۀ روند، اولین محدودیت، معادلۀ پیوستگی است که موازنه جرم در هر گره شبکه را بیان می کند. از نظر ریاضی موازنۀ جرم برای هر گره در شبکه و در زمان t به صورت زیر بیان می شود:  $\forall i, t$  (2)  $\sum_{j=1}^{n} Q_{ijt} + \sum_{j=1}^{n} Q_{jit} - D_{it}$  $\mu_{it}$  –  $\nu_{it}$  +  $\upsilon_{it}$ *n*  $S_{it+1} = S_{it} - \sum Q_{ijt} + \sum Q_{jit} - D_{it} + G$  $I_1 = S_{it} - \sum Q_{ijt} + \sum Q_{jit} - D_{it} + G_{it}$ 

*j*

 $1 \t j = 1$ 

*j*

+1it : میزان پسماندهای ویژه ذخیره شده در سایت +1i S : میزان پسماندهای ویژه ذخیره شده در سایت i Sit : میزان پسماندهای ویژه دفع شده در سایت i Dit i به گره های باقیمانده در شبکه Git: میزان پسماندهای ویژه منتقل شده از گره به طور مشابه:

: میزان کل پسماندهای ویژه منتقل شده به گره i در شبکه  $\mathbf Q_{\mathsf{jit}}$ 

- دو محدودیت دیگر از نظر ریاضی توسط معادلات 3 و 4 بیان می شود.
- ∀*i*,*t* (3) *Sit* ≤ *Vsi*
- $D_{it} \leq D_{Di}$   $\forall i, t$  (4)
	- $\mathrm{i}$  نظرفیت ذخیره برای گره i برای گره نفع برای گره i به طوریکه:  $\mathrm{V_{Bi}}$

بدین ترتیب دو معادله یکی برای مینیمم کردن هزینه و دیگری برای مینیمم کردن خطرات بیان می شود. با حل این معادلات راه حل بهینه به دست می آید. برای حل معادلات، فرمولاسیون برنامه ریزی خطی به وسیلۀ XMP مورد استفاده قرار گرفت **[5].**

**٤-٢ . روش چهارم: مدل ریاضی تعیین شاخص های حساسیت سایت [7].** 

مدل BFMM) و Best Fit Mathematical Model) HFMM) برای پیش بینی دقیق شاخص های سایت ((Site Sensitivity Indices(SSI می شود. براساس اهداف و اهمیت این مطالعه، روش شناسی زیر پذیرفته شده است:

- اطلاعات داده شده در دستورالعمل به عنوان مرجع برای تمام آنالیز ها مورد استفاده قرار گرفته است.
	- آنالیز برای هر مشخصه مورد به مورد انجام شده است.
- آنالیز رگرسیون برای انجام BFMM مناسب برای هر مشخصه استفاده شده است. ضرایب این روش و معادلۀ حاکم برای محاسبۀ SSI برای چند معیار در جدول6 آمده است.
	- آنالیزی نیز به وسیلۀ LIIAI) Intervals Among Interpolation Linear (انجام شده است.
	- آنالیز دیگری نیز بادر نظر گرفتن OLDM) Model Distribution Linear Overall (انجام شده است.
	- سه آنالیز فوق یعنی OLDM، LIAI و BFMM مقایسه و نتیجه گیری شده که در جدول7 نشان داده شده است.

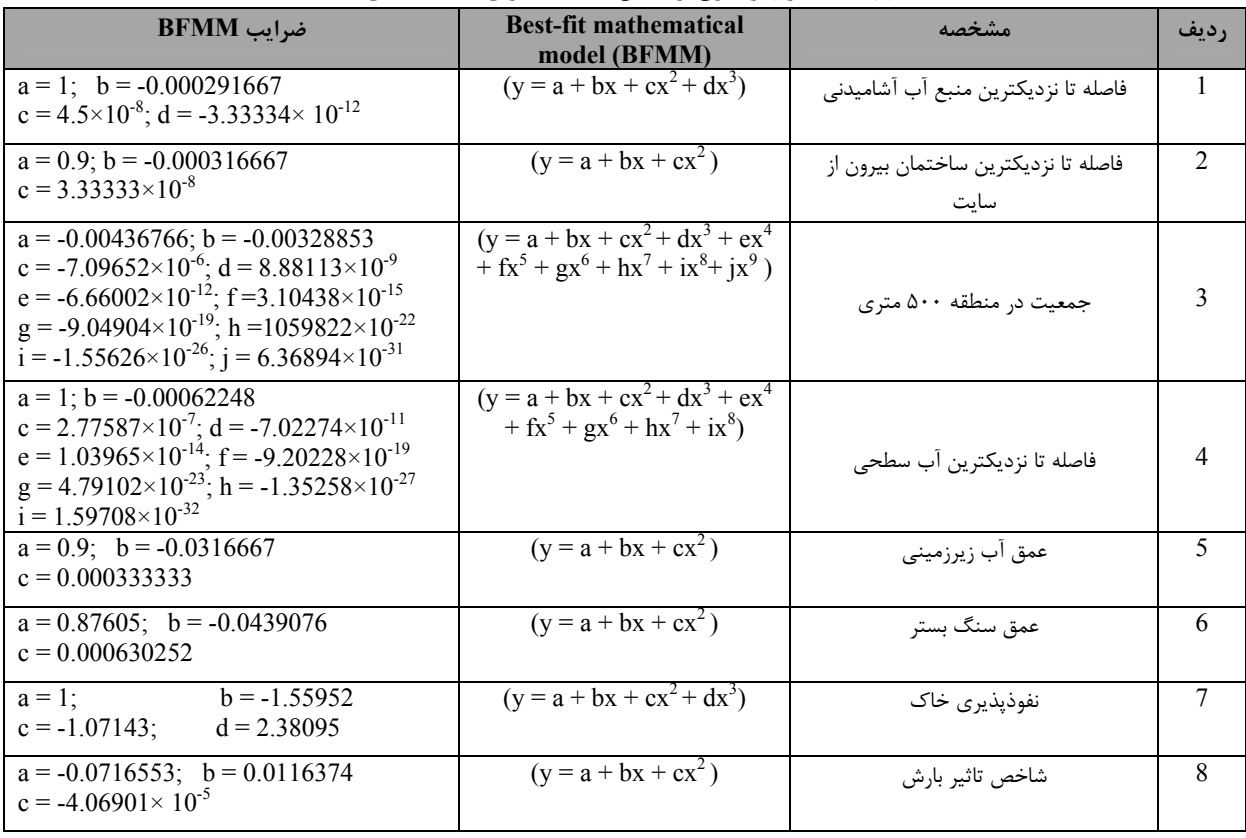

## **جدول6 - آنالیز رگرسیون بر اساس BFMM برای مشخصه های منتخب [7].**

مزایای این روش در زیر خلاصه شده است:

• مدل ریاضی مناسب BFMM برای پیش بینی SSI برای هر مشخصه انجام شده است.

• دقت تخمین شاخص حساسیت سایت با استفاده از BFMM پیشنهاد شده بیشتر از LIAI است.

• حدود بالا و پایین پیش بینی SSI به طور واضح مشخص می شود.

• تغییرات SSI کاهش می یابد. جهت اجتناب از معرفی سایت ها با نمره های ناصحیح، این امر می تواند رتبه بندی سایت ها را دقیق تر نشان دهد.

• انحراف استاندارد (SD (برای امتیاز در نظر گرفته شده برای هر مشخصه با استفاده از BFMM پیشنهاد شده بسیار پایین است (0.0297  $.659\times10^{-6}$  تا 10×659

|             | انحراف استاندارد        | مشخصه                                    | رديف                        |
|-------------|-------------------------|------------------------------------------|-----------------------------|
| <b>OLDM</b> | <b>BFMM</b>             |                                          |                             |
| 0.1370      | $2.6940 \times 10^{-4}$ | فاصله تا نزدیکترین منبع آب آشامیدنی      |                             |
| 0.0624      | $8.0659 \times 10^{-6}$ | فاصله تا نزديكترين ساختمان بيرون از سايت | $\mathcal{D}_{\mathcal{L}}$ |
| 0.5842      | 0.0297                  | جمعیت در منطقه ۵۰۰ متری                  | $\mathbf{3}$                |
| 0.5407      | $7.4487 \times 10^{-4}$ | فاصله تا نزدیکترین آب سطحی               | $\overline{4}$              |
| 0.0624      | $3.7700 \times 10^{-6}$ | عمق أب زيرزميني                          | $\sim$                      |
| 0.0557      | $3.6127 \times 10^{-4}$ | عمق سنگ بستر                             | 6                           |
| 0.0729      | $3.8150 \times 10^{-4}$ | نفوذيذيري خاک                            | 7                           |
| 0.1274      | $1.3513 \times 10^{-4}$ | شاخص تاثیر بارش                          | 8                           |

**جدول-7 مقایسۀ مدل BFMM و OLDM] 7[.** 

۲ - ۵ \_ . روش پنجم: انتخاب سايت بر اساس مدل مكاني- برداري براي پسماندهاي شهري در تايوان Lin و Kao در سال 1998 برای انتخاب سایت محل دفع مدل فضایی بر اساس بردار را پیشنهاد کردند. ین مدل مبنای ریاضی دارد. اطلاعات در GIS به دو دسته تقسیم می شوند: ١- اطلاعات بر اساس رستر ٢- اطلاعات بر اساس بردار

اطلاعات بر اساس رستر نواحی فضایی را به شبکه های با اندازۀ یکسان تقسیم می کند. به هر شبکه نیز یک ویژگی معرف زمین اختصاص داده می شود. اطلاعات بر اساس بردار از نقاط، خطوط و چند ضلعی ها تشکیل می شود تا مشخصه های فضایی را در جهان واقعی معرفی کند. در این مدل از اطلاعات بر اساس بردار استفاده می شود**[9].** 

روند کلی مورد استفاده در این مدل برای انتخاب سایت محل دفع شامل مراحل زیر است:

-1 جمع آوری داده های فضایی و مرتبط با آن برای منطقۀ مورد مطالعه شامل لایه های نقشه دیجیتال، قوانین و معیارها.

-2 تعیین معیارهای انتخاب مناسب بر اساس ویژگی های منطقه مورد مطالعه

-3 حذف مقدماتی بر اساس محدودیت های انتخاب سایت به وسیلۀ آنالیز لایه های نقشه در GIS برای حذف مناطق نا مناسب.

-3 اختصاص مقادیر تناسب مختلف بسته به مشخصه های یک سایت کاندید برای منظور کردن فاکتورهاای سایت.

-4 این مقادیر تناسب سپس با هم جمع می شوند، در وزن که اهمیت نسبی را نشان می دهد ضرب می گردند.

$$
\min \quad \sum_{i=1}^{i=n} I_i \cdot A_i \left( \sum_{k=1}^{k=m} W_i \cdot C_i \right) + W_2 \cdot \sum_{i=1}^{i=n} V_i
$$
\n
$$
\sum_{i=1}^{i=n} V_i
$$
\n
$$
(5)
$$

در معادلۀ (5)،  $\rm V_i^k$  متغیر صحیح صفر یا یک است که نشان می دهد آیا قطعه زمین i در سایت کاندید وجود دارد یا خیر؟،  $\rm W_i^k$  وزن نسبی امین فاکتور سایت و  $\rm W_2$  وزن برای تراکم است. فاکتورهای انتخاب سایت شامل آب های زیرزمینی، زمین شناسی، نواحی محافظت شده،  $\rm k$ <sup>i</sup> بازده حمل و نقل، شیب، تراکم جمعیت و مالکیت زمین است. C نمره تناسب فاکتور k ام برای قطعه زمین i ام است **[9].** <sup>k</sup>

$$
S_i I_i = \sum_{j \in F} S_{i,j} I_j + V_i \ge 0
$$
 (6)

$$
\sum_{i=l}^{i=n} I_i \cdot A_i \ge A_f \tag{7}
$$

$$
(C_i^k \_G^k) \cdot I_i \ge 0 \to \text{fork} = l, \dots m \tag{8}
$$

معادلۀ (5) منجر می شود به :

#### **شکل -4 نمایش حاشیه ها و محیط [9]**

.<br>در معادلۀ 6، Vi معرف طول محیط سایت، Si معرف کل محیط قطعه زمین i،

معرف قطعات مجاور قطعۀ i،  $\rm S_{i,j}$  معرف طول مشترک بین قطعۀ i و قطعۀ j است. در معادلۀ 7، A $\rm i$  مساحت قطعه زمین  $\rm I$  و  $\rm A_{f}$  مینیمم مساحت مورد نیاز زمین است. معادلۀ 8 محدودیت ها را برای در نظر گرفتن فاکتورهای انتخاب سایت محل دفع نشان می دهد.  $\mathrm{G}^{\mathrm{k}}$  نیازهای اساسی k امین فاکتور است. روابط میان  $\mathrm{S_{i}}$  و  $\mathrm{E_{i}}$  در شکل۴ نشان داده شده است. این مدل به مناطق باقیمانده بعد از حذف مقدماتی به وسیلۀ GIS و معیارهای انتخاب سایت اعمال می شود. این حذف مقدماتی مهم است زیرا تعداد زیادی از قطعات زمین نا مناسب حذف خواهند شد و زمان محاسباتی برای حل معادله کاهش می یابد. برای حل مدل از ZOOM/XMP که یک بستۀ نرم افزاری صحیح مرکب است، استفاده می شود**[9].** 

#### **-3 نتیجه گیری و پیشنهادات**

بدیهی است که هر کدام از روش های ذکر شده مزیت ها و معایبی دارند. مهم این است که بتوانیم با توجه به اهداف و شرایط پروژه کارآمدترین روش را انتخاب کنیم. در این قسمت هر یک از روش های ذکر شده را به طور خلاصه مورد بررسی قرار می دهیم. در روش اول هدف صرفه جویی در وقت و هزینه انتخاب سایت بوده است. در این روش، هیچگونه ملاحظات دیگری مثلاً بازدید از سایت ها صورت نگرفته است که نمی تواند انتخاب سایت مناسب را تضمین کند. روش دوم فرآیند انتخاب سایت مناسب را صرفاً بر اساس ظرفیت جذب خاک انجام می دهد. هر چند که اگر سایت مربوطه ظرفیت جذب خوبی داشته باشد مشکلات زیست محیطی کمتری دارد، مثلاً نفوذ شیرابه به آبهای زیرزمینی در خاک های با جذب بالا کمتر است اما پارامترهای دیگری نیز در امر مکانیابی باید مورد توجه قرار گیرند. این مطلب را خود نویسندۀ مقالۀ مذکور نیز تأیید کرده است. بنابراین می توانیم پس از آنکه سایت های کاندید مشخص شدند، برای محاسبۀ ظرفیت جذب خاک (تنها به عنوان یکی از معیارهای تکمیلی) از این روش استفاده کنیم. در روش سوم مناطق تولید، تصفیه و بازیافت در نقاط مختلف واقع شده اند و برای دفع پسماندها نیز چندین نقطه مورد نیاز می باشد، در صورتیکه ممکن است هدف تنها یافتن یک مکان واحد باشد که تمامی فرآیندها (تصفیه، ذخیره و دفع) در آنجا انجام شود. از طرف دیگر در این روش باید نقاط دفع پیشنهادی از قبل معلوم باشند تا بتوانیم از بین آنها مکان مناسب همراه با مسیر آنرا بیابیم. پس به نظر می رسد که قبلاً بر روی این مکان ها مطالعاتی صورت گرفته باشد. روش چهارم به نظر می رسد برای اطمینان از نتایج روش وزن دهی مناسب باشد. تنها ایرادی که می توان بر این روش وارد کرد این است که تمامی مشخصه هایی که شاخص حساسیت باید برای آنها محاسبه شود، به طور واضح مشحص نشده اند در روش ششم ابتدا حذف مقدماتی سایت های نامناسب به کمک ابزار GIS صورت می گیرد، سپس برای انتخاب سایت نهایی از روش وزن دهی استفاده می کند. در این روش برای حل معادلات مورد نیاز وزن دهی از بستۀ نرم افزاری ZOOM/XMP استفاده می شود که این روش مناسبترین روش به نظر میرسد.

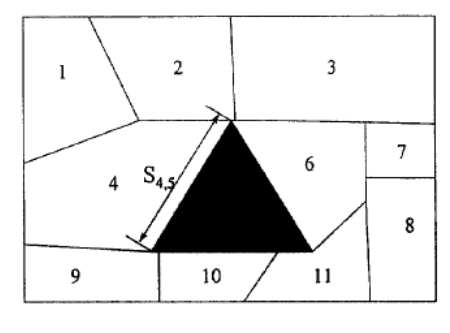

### **-4 سپاسگزاری**

بدین وسیله از همکاری بی شائبه کارشناسان محترم دفتر آلودگی آب و خاک سازمان حفاظت محیط زیست کشور و همکاران دانشگاهی آقایان دکتر عزت االله رئیسی و دکتر فرید مر تشکر و قدردانی به عمل می آید.

#### **مراجع**

- [1] L. McNally, A thesis submitted in conformity with the requirements for the degree of Master of Engineering "Protection of Water Resources in Landfill Siting in Vietnam," Graduate Department of Civil Engineering: University of Toronto, 2003.
- [2] V. Cummins, V. O'Donnell, A. Allen, J. Donnelly, and S. Koukoulas, "A New Approach to Landfill Site Selection in Ireland using GIS Technology," Coastal Resources Centre, Ireland: Environment Research Institute: University College Cork, 2001.
- [3] S. Alumur, Y. Alumur and B. Kara, "A new model for the hazardous waste location-routing problem." Department of Industrial Engineering, Bilkent University, Ankara, Turkey, 2005.
- [4] Y. Anjaneyulu and Z. Khan, "Selection of hazardous waste dumpsites based on parameters effecting soil adsorption capacity – a case study," Journal of Environmental Geology, Vol. 43, pp. 986–990, 2003.
- [5] T. L. Jacobs and J. M. Warmerdam, "Simultaneous Routing and siting for hazardous waste operation," Journal of Urban Planning and Development, Vol. 120, No. 3, pp. 115-121, 1994
- [6] V. R. Krishna, and B. V. Babu, "Site selection criteria for hazardous waste treatment, storage and disposal facility," India: Birla Institute of Technology and Science, 1999.
- [7] V. R. Krishna, and B. V. Babu, "Mathematical modeling of site sensitivity indices in the site selection criteria for hazardous waste treatment, storage and disposal facility." India: Birla Institute of Technology and Science, 2000.
- [8] M. I. Yesilnacar, and H. Cetin, "Site selection for hazardous wastes: A case study from the GAP area, Turkey," Journal of Engineering Geology, Vol. 81, pp. 371-388, 2005.
- [9] H. y. Lin, and J. J. Kao, "A vector-based spatial model for landfill siting," Journal of hazardous materials, Vol. 58, pp. 3- 14, 1998.
- [10] UNEP, Regional Center for training and technology transfer for the ARAB States in Egypt, "Preparation of a set of tools for the selection, design and operation of hazardous waste landfills in hyper- dry areas," 2005.